# iche produit

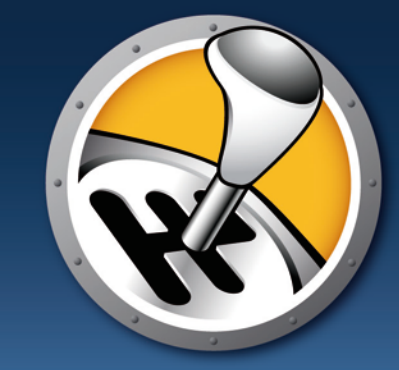

## **Faronics** WINSELECT"

**Contrôle dynamique des préférences** 

Un environnement utilisateur uniformisé est essentiel aux entreprises qui souhaitent réduire les coûts d'assistance informatique et la charge de travail. Faronics WINSelect favorise une configuration rapide, flexible et extensible de l'ensemble des fonctions et fonctionnalités d'un ordinateur Windows, afin de le rendre conforme aux exigences de l'entreprise. En outre, WINSelect complète, gère, amplifie et, souvent, remplace les objets de stratégie de groupe (GPO). Il appuie les politiques en vigueur et fournit des fonctions et capacités souvent absentes de ces GPO.

WINSelect est également un substitut convivial aux GPO pour ceux qui souhaitent personnaliser ou verrouiller leurs ordinateurs, mais n'ayant pas le temps ni la formation requise pour utiliser les stratégies de groupe, ou ne possédant pas une structure Active Directory.

### **B** Avantages de WINSelect

- • Permet de contrôler complètement le système d'exploitation et les applications d'un ordinateur
- • Garantit que les ordinateurs sont utilisés à bon escient
- • Élimine les complications et la complexité liées au verrouillage des ordinateurs avec des stratégies de groupe
- • Accélère la création d'environnements de traitement par kiosques, en réduisant le temps organisationnel et les coûts
- • Facilite l'observation des règles de bon usage

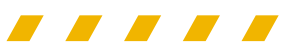

**« WINSelect a complètement éliminer les problèmes quotidiens… Le service technique n'intervient plus que pour résoudre les problèmes matériels. Nous n'intervenons pratiquement plus sur les machines sur lesquelles le produit est installé ».**

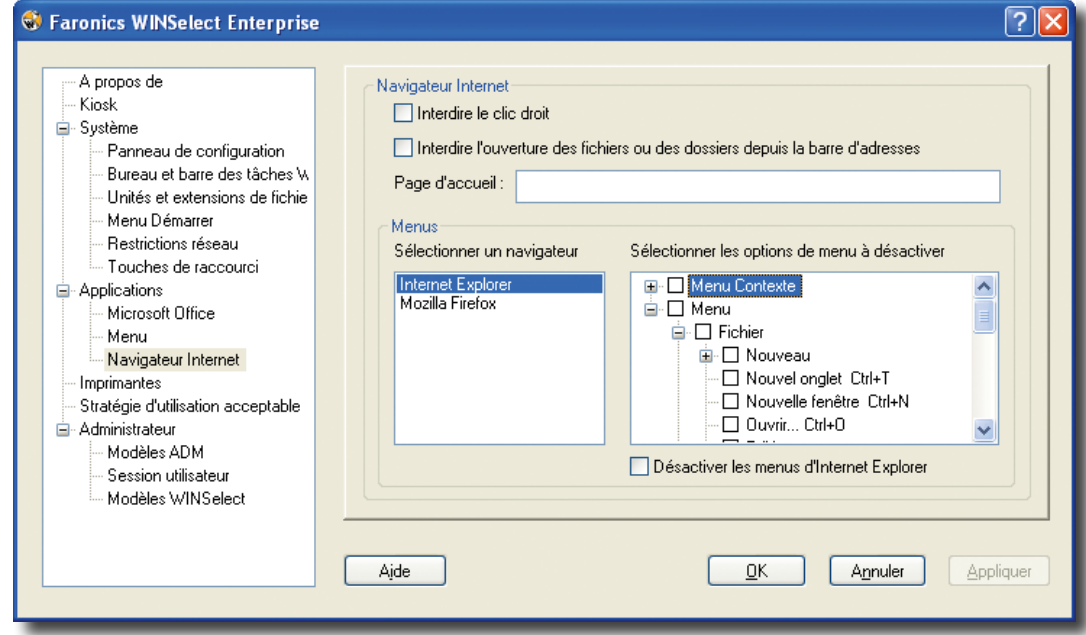

*– Tim Klan, Technology Supervisor, Garden City Schools*

WINSelect permet de personnaliser complètement les options de menu du navigateur Internet.

### **Principales caractéristiques**

#### **Console Entreprise**

- • Déploiement et gestion de WINSelect directement à partir de Faronics Core Console
- Planification des temps et niveaux de restriction de WINSelect
- • Prise en charge de l'interface de ligne de commande pour la gestion des postes de travail WINSelect
- Planification, exécution et configuration des tâches et paramètres par des groupes
- • Application des changements de configuration sans une déconnexion des postes de travail

#### **B** Options Kiosque

- • Lancement automatique, au démarrage, des applications prédéfinies
- • Blocage de l'accès à des options de menu et des raccourcis clavier
- • Limitation de l'accès à n'importe quelle application du poste de travail

#### **Fonctionnalité de l'application Microsoft Office**

- • Interdiction de l'utilisation de Visual Basic pour Applications, et blocage de l'accès à VBA par Microsoft Office
- • Blocage des raccourcis de macros dans les programmes Microsoft Office
- • Désactivation des éléments du menu Outils/Macros complémentaires pour empêcher les utilisateurs d'activer/désactiver les programmes complémentaires Microsoft Office
- • Désactivation de la barre d'outils Web dans Microsoft Office
- Désactivation de l'option de détection et de réparation dans le menu d'aide

#### **Paramètres de délai de session**

- • Création de sessions utilisateur d'une durée limitée
- • Possibilité ou non pour les utilisateurs d'allonger la durée des sessions
- • Création de segments de temps faisant référence à des codes entrés par les utilisateurs

#### **Contrôle du bouton démarrer**

- • Masquage du bouton démarrer ou désactivation du clic droit de la souris
- • Personnalisation des options disponibles par le menu démarrer
- • Suppression de Panneau de configuration, Imprimantes et Paramètres réseau par le menu démarrer classique

#### **Restrictions du Panneau de configuration et du Bureau**

- • Limitation de l'accès aux comptes utilisateur
- • Masquage de l'icône Bureau
- • Interdiction du clic droit de la souris sur les icônes du Bureau

#### **Restrictions de l'Explorateur Windows**

- • Interdiction de la fonction glisser-déposer
- • Interdiction de la suppression, du changement de nom et de la création des dossiers
- • Limitation de l'accès au chemin UNC

#### **Restrictions d'Internet Explorer**

- • Contrôle des fonctions et des options disponibles dans Microsoft Internet Explorer 6 & 7 et Mozilla Firefox 1.5 et 2
- • Interdiction du clic droit de la souris dans le navigateur
- • Interdiction à l'utilisateur de changer la page d'accueil par défaut
- • Interdiction de lancer Microsoft Office en exécutant les fichiers
- des applications Office
- • Accès à toutes les options du mode KIOSQUE
- • Création de la liste des sites Web autorisés et restreints, en fonction du nom de domaine, de l'adresse IP ou d'une plage d'adresses IP et de noms de domaine
- • Interdiction aux utilisateurs d'utiliser la barre d'adresse pour accéder aux fichiers

#### **Digitary Options Ouvrir, Enregistrer et Imprimer**

- • Contrôle de l'accès en lecture avec l'option de bloquer l'enregistrement des données sur le disque dur et une disquette, un CD, un DVD et un périphérique USB
- • Contrôle ou blocage du stockage des données dans le réseau et sur le Web
- • Limitation de l'ouverture et de l'enregistrement des fichiers ayant une extension spécifique
- • Limitation de l'accès utilisateur à des imprimantes spécifiques
- • Limitation du nombre de pages pouvant être imprimées

#### **Intégration de modèles Active Directory**

- • Importation de modèles ADM pour Active Directory, en vue de contrôler n'importe quel produit Microsoft
- • Importation de GPO Microsoft Vista pour contrôler les fonctions de poste de trl

#### **Modèles WINSelect**

- • Exportation de toutes les configurations dans un fichier sécurisé • Utilisation de modèles de fichiers pour déployer aisément les
- paramètres standard vers plusieurs postes de travail

### **Example 1 Configuration système**

Faronics WINSelect fonctionne avec les ordinateurs Windows 2000 SP4, Windows XP SP2 et Windows Vista. Les programmes pris en charge incluent Microsoft Office 2000, XP et 2003 ; Internet Explorer 6.0 et plus récent ; et Mozilla Firefox. Pour plus d'informations sur la configuration système nécessaire à Faronics Core Console, reportez-vous au guide de l'utilisateur de Faronics Core Console.

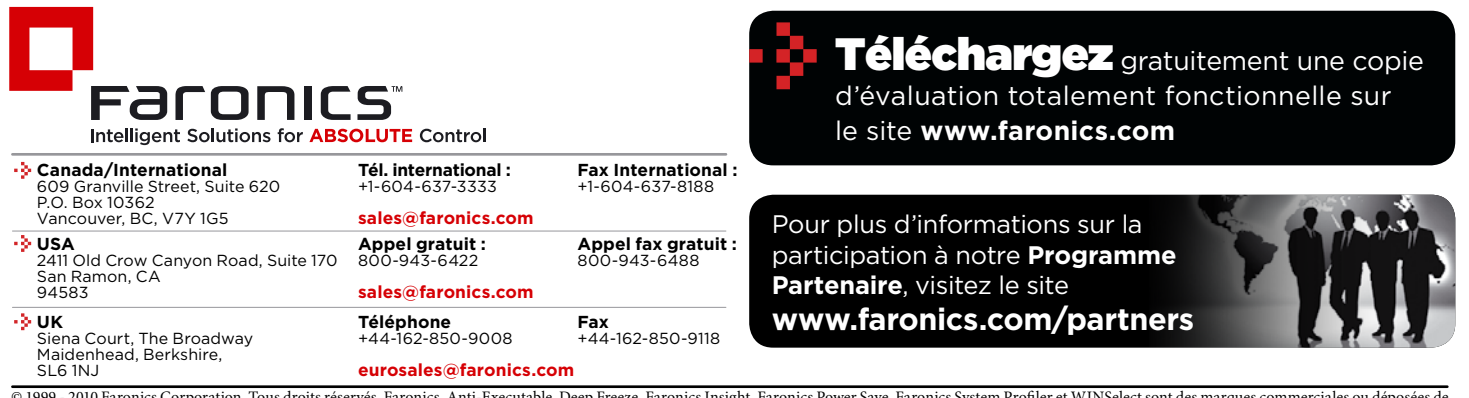

© 1999 - 2010 Faronics Corporation. Tous droits réservés. Faronics, Anti-Executable, Deep Freeze, Faronics Insight, Faronics Power Save, Faronics System Profiler et WINSelect sont des marques commerciales ou déposées de Faronics Corporation. Tous les autres noms de sociétés et de produits sont des marques de commerce de leurs propriétaires respectifs.